## **BAB IV**

## **HASIL PENELITIAN**

### **A. Deskripsi Objek Penelitian**

#### **1. Gambaran Umum Perusahaan Grab**

a. Sejarah Awal Berdirinya Perusahaan Grab

Perkembangan teknologi beberapa tahun terakhir ini semakin berkembang begitu cepat, maka hal ini membuat berbagai peluang bisnis melalui teknologi semakin menjanjikan. Manusia menciptakan teknologi untuk mendorong atau mendukung kegiatan yang dilakukan baik dari individu, kelompok maupun perusahaan, sehingga lebih efektif dan efisien. Penerapan teknologi dan informasi menyebabkan perubahan-perubahan dalam kebiasaan yang baru pada bidang bisnis belakangan ini. Seperti pemanfaatan media perdagangan, perusahaan jasa menggunakan media internet yang saat ini tidak sulit dijangkau oleh semua kalangan. Aktivitas yang dilakukan masyarakat dalam penggunaan internet berbagai macam. Menurut data Asosiasi Penyelenggara Jasa Internet Indonesia (APJII) pada gambar 4.1 menunjukkan aktivitas layanan yang di akses sosial media berada pada posisi kedua berjumlah 87,13 %.

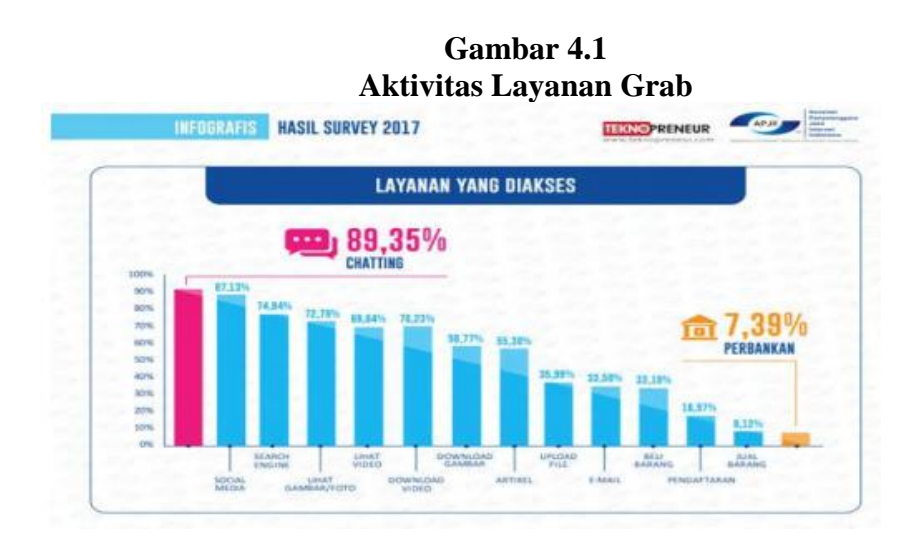

#### Sumber: APJII

Persentase mencari informasi memang tidak sebanyak pengguna jejaring sosial. Namun, hal ini menjadi peluang bisnis bagi para pelaku usaha dalam memberikan informasi untuk memasarkan produk maupun jasa yang mereka miliki melalui *website*. *Website* sering juga disebut *Web* yang berdomain www (*world wide web*), dapat diartikan suatu kumpulan-kumpulan halaman yang menampilkan berbagai macam informasi teks, data, gambar diam ataupun bergerak, data animasi, suara, vidio maupun gabungan dari semuanya, baik itu yang bersifat statis maupun yang dinamis. Pertumbuhan Teknologi Informasi (TI) yang berkembang pesat menyebabkan munculnya berbagai *website* dan menjadikan *website* sebagai bagian yang tidak terpisahkan dari sebuah organisasi atau perusahaan dalam hal layanan bagi penggunanya.

Bagi perusahaan, *website* menjadi hal yang sangat penting sebagai *platforms* informasi kepada penggunanya dalam menyampaikan berbagai informasi mengenai perusahaan (*profil company*) sampai layanan konsumen. Dengan terus meningkatnya pengguna internet, hal ini mengidentifikasikan semakin intensnya aktivitas *online*. Salah satu yang saat ini menjadi *trend* adalah penyedia jasa transportasi *online*. Salah satu contoh perusahaan jasa angkutan yang sedang berkembang di Indonesia seperti perusahaan *Grab*. *Grab* adalah salah satu layanan penyedia jasa transportasi berbasis *online*. Indonesia menjadi pasar yang menggiurkan bagi para penyedia layanan transportasi berbasis aplikasi *online*. *Grab* didirikan oleh Anthony Tan dan Hooi Ling Tan yang merupakan warga negara Malaysia pada tahun 2012.

Mereka melihat adanya dampak negatif dari tidak efesiennya sistem transportasi yang ada pada saat ini. Merekapun memiliki ide untuk membuat aplikasi pemesanan transportasi berbasis *online*. *Grab* merupakan aplikasi layanan transportasi terpopuler di Asia Tenggara yang kini telah berada di Singapura, Filipina, Malaysia, Thailand, Vietnam dan menyebar ke Indonesia. Negara Indonesia merupakan salah satu negara yang dijadikan peluang bisnis dan pasar bagi perusahaan *Grab*. 35

<sup>&</sup>lt;sup>35</sup> Grab Indonesia, tentang Grab, [www.grab.com/id](http://www.grab.com/id). Diakses pada tanggal 20 Juni 2020

## b. Sejarah Perkembangan Perusahaan Grab di Indonesia

Grab pertama kali menjejakkan kaki di pasar Indonesia pada Juni 2014 dengan layanan *GrabTaxi*. Seiring dengan popularitasnya yang semakin meluas, pada 2015 *GrabTaxi*  melakukan ekspansi dengan merilis layanan ojek *online*. Layanan ini pun bisa diterima dengan baik oleh masyarakat Indonesia. Dan pada Juni 2015, barulah *GrabTaxi* merilis dan berubah menjadi nama *GrabCar* di Bali. Lalu, pada Agustus 2015, *Grab* juga hadir di Jakarta.

Layanan *Grab* ditujukan untuk memberikan alternatif berkendara bagi para pengemudi dan penumpang yang menekankan pada kemudahan, keamanan, kecepatan, keselamatan, dan kepastian dengan tarif yang jelas. *Grab* pun mempunyai visi dan misi, yaitu Visi *Grab* adalah "menjadi terdepan di Asia Tenggara" dengan memecahkan permasalahan transportasi yang ada, serta memberikan kemudahan mobilitas masyarakat Asia Tenggara. Misi *Grab* adalah "membuat *platfroms* transportasi yang paling aman, mengutamakan keselamatan dan investasi melalui pelatihan keamanan pada seluruh pengemudi, fitur aplikasi, pendidikan keamanan, serta bekerjasama dengan pemerintah. Sesuai dengan Visi dan Misi *Grab*, maka *Grab* pun kembali melebarkan sayapnya lagi dengan memasuki kota-kota besar di Indonesia. Dengan jumlah lebih dari 11 juta penumpang dan 200.000 mitra pengemudi di Asia Tenggara. Beberapa kota tersebut antara lain : Jakarta, Bandung, Depok, Tangerang, Bekasi, Surabaya, Jogjakarta, Bali, serta hadir juga di kota Bandar Lampung.

c. Masuknya Grab di Tulungagung

Dengan semakin berkembang dan majunya *Grab* di Indonesia, *Grab*pun mulai masuk dan hadir di Tulungagung tahun 2017.<sup>36</sup> Hingga meluas ke daerah-daerah di Tulungagung pada tahun 2018, yang kini hampir semua kalangan masyarakat Tulungagung juga dapat menggunakan aplikasi *Grab* berbasis *online*. 37 Bagi masyarakat Tulungagung dengan hadirnya *Grab* ini sangat berperan penting baik dalam sektor pendapatan ekonomi ataupun lapangan pekerjaan, serta dalam permasalahan yang ada di tengah-tengah masyarakat antara lain:

1) *Grab* dapat memperkecil angka penganguran di daerah Tulungagung, karena rata-rata penduduk Tulungagung mulai mendaftarkan dirinya bergabung dan bekerja sebagai *Driver Grab* atau mitra *Grab*, dengan sistem *Grab* yang tidak mengikat yaitu sistem kerja yang dapat dilakukan kapanpun saat si *Driver* sedang mengaktivkan *Grab Driver*nya di

<sup>36</sup> Kharisma Bagus, *Driver* Grab, wawancara tanggal 15 Februari 2020

<sup>37</sup> Edi Suyono, *Driver* Grab, wawancara tanggal 15 Februari 2020

aplikasi *smartphone* yang telah terdaftar.<sup>38</sup> Serta bagi mahasiswa, dosen, ojek pangkalan, guru, petani, buruh bangunan dan lain sebagainya.<sup>39</sup> Baik itu laki-laki maupun perempuan mereka semua dapat mendaftarkan dirinya sebagai *Driver Grab*.

Dengan syarat dan ketentuan sebagai berikut:<sup>40</sup>

- a) Warga negara Indonesia
- b) Sehat Jasmani dan Rohani
- c) Usia minimal 18 sampai 55 tahun
- d) Memiliki kendaraan yang layak
- e) Bisa membaca dan menulis
- f) Memiliki hape Android minimal Ram 512 Mb
- g) Nomor telpon dan nomor Gmail aktif.

Dan untuk mendaftar sebagai *Driver Grab* harus melengkapi data sebagai berikut:

- a) Mempunyai KTP
- b) Mempunyai SIM dan STNK yang masih berlaku
- c) Mempunyai SKCK yang masih berlaku
- d) Mempunyai buku tabungan

Setelah syarat dan ketentuan di atas sudah terpenuhi dan data sudah lengkap, maka calon mitra dapat mendaftarkan dirinya secara *online*, yaitu dengan membuka *website Grab* 

<sup>38</sup> Kharisma Bagus, *Driver* Grab, wawancara tanggal 15 Februari 2020

<sup>39</sup> *Ibid.,*

<sup>40</sup> Kharisma Bagus, *Driver* Grab, wawancara tanggal 15 Februari 2020

yang ada di *Google* atau *agen kudo* (kios usaha dagang *online*) yaitu penyedia layanan jasa dan pembayaran *online* yang berbasis aplikasi *android*. <sup>41</sup> Atau bisa datang langsung mendaftar ke kantor *Grab* yang beralamat di Demangan, Bendiljati Wetan, Kecamatan Sumbergempol, Kabupaten Tulungagung, Jawa Timur 66291

2) Serta jika kita lihat juga permasalahan yang terdapat dijalanan pada saat ini, contohnya : jika ingin berpergian kesuatu tempat, maka penumpang tak perlu bersusah payah lagi untuk menunggu angkutan umum berlama-lama di bahu jalan atau berjalan kaki panas-panasan ke tempat pangkalan ojek motor di pasar. Hanya dengan meng*-install* aplikasi *Grab order* di *play store* maka *Grab order*pun telah aktif di *smartphone* penumpang. <sup>42</sup> Hanya dengan menunggu beberapa menit saja *Driver Grab* akan hadir menghampiri penumpang.

Jadi dengan adanya aplikasi *Grab*, maka bagi masyarakat Tulungagung mereka tidak bersusah payah lagi untuk berpergian kemanapun dan kapanpun yang mereka inginkan. Disamping tarif yang ditawarkan perusahaan *Grab*pun sudah jelas sesuai dengan tujuan yang penumpang inginkan. Bahkan tarif tersebut dapat penumpang *Grab* cek di *Grab order* 

<sup>41</sup> Edi Suyono, *Driver* Grab, wawancara tanggal 15 Februari 2020 <sup>42</sup> *Ibid.,*

penumpang yang telah memesan *Grab Driver*. <sup>43</sup> *Grab* pun tidak hanya digunakan untuk penyedia layanan jasa ojek online saja. Karena aplikasi *Grab* juga telah mengembangkan fitur-fitur aplikasi untuk memanjakan *customer*nya, <sup>44</sup> yaitu aplikasi Grab menawarkan 4 pilihan penawaran transportasi mulai dari mobil pribadi, sepeda motor, pilihan makanan hingga pengiriman paket untuk memenuhi kebutuhan dan memanjakan *customer* agar selalu setia memilih *Grab* sebagai aplikasi terbaik penolong kebutuhan hidupnya, antara lain:

<sup>43</sup> Kharisma Bagus, *Driver* Grab, wawancara tanggal 15 Februari 2020

<sup>44</sup> Kharisma Bagus, *Driver* Grab, wawancara tanggal 15 Februari 2020

**Gambar 4.2 GAMBAR TANGKAPAN LAYAR LAYANAN GRAB**

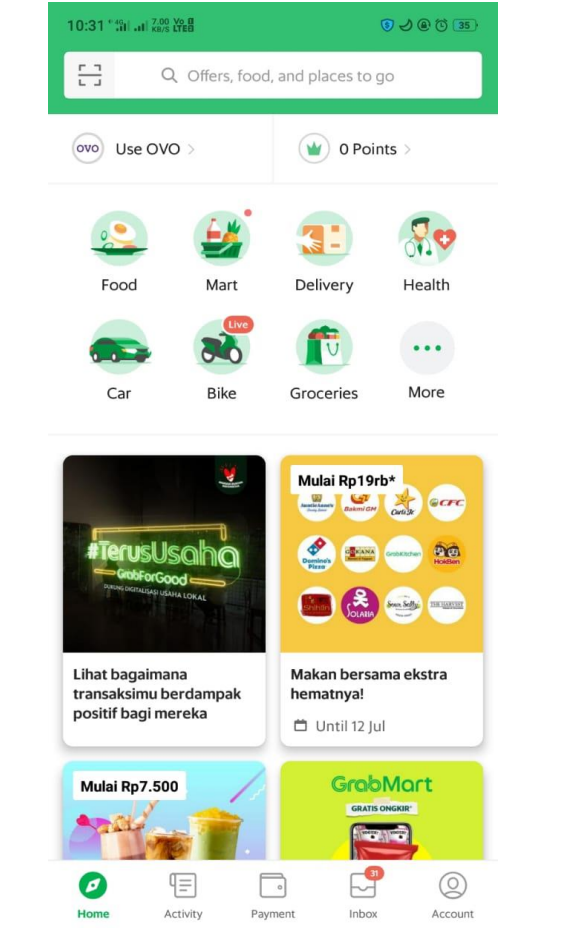

Sumber: Handphone Penulis

- a) *GrabCar* adalah layanan transportasi untuk mereka yang memilih kenyamanan berkendara layaknya menggunakan mobil pribadi.
- b) *GrabBike* adalah sebuah alternatif layanan untuk mereka yang ingin lebih cepat dan aman sampai ke tujuan.
- c) *GrabFood* adalah layanan jasa pengantar makanan
- d) *GrabExsprees* adalah layanan pengiriman paket yang cepat, aman, dan terpercaya.

Dengan fitur yang lengkap maka, masyarakat Tulungagung sangat senang dengan adanya aplikasi *Grab* yang berbasis *online* ada di daerah Tulungagung. Di samping tarifnya sudah pasti sesuai jarak tempuh tujuan si *customer*,banyak fitur-fitur Grab yang sudah lengkap yang dapat *customer* pilih sesuai kebutuhan dan keinginan *customer*. Kelebihan utama yang paling berharga yaitu bagi para *customer*, mereka semua dapat memanfaatkan aplikasi *Grab order* kapanpun dan dimanapun saat aplikasi tersebut sedang dibutuhkan.

Tetapi akibat dari banyaknya *Driver Grab* dibandingkan dengan jumlah penumpang *Grab*. Maka perusahaan *Grab* pun mulai melakukan tindakan yaitu dengan cara penyaringan akun *Driver Grab* atau dengan memangkas akun *Driver Grab*. <sup>45</sup> Perusahaan *Grab* melakukan tindakan tersebut dengan cara melakuan pemutusan mitra *Grab* secara sepihak oleh perusahaan *Grab*. Dikarenakan oleh faktor penyebab yaitu *driver Grab* yang tidak seimbang dengan Penumpang atau *customer Grab*, di samping itu *driver Grab* yang mendaftarkan diri terus bertambah setiap harinya secara *online*.

Dari sini, awal mula timbul permasalahan yang terdapat pada *driver Grab* antara lain:

<sup>45</sup> Kharisma Bagus, *Driver* Grab, wawancara tanggal 15 Februari 2020

- a) *Driver Grab* merasa kecewa terhadap kebijakan Perusahaan *Grab* dengan memutuskan akun *driver Grab* secara sepihak tanpa *driver Grab* mengetahui kesalahan yang telah dilakukannya dan atau *driver Grab* hanya melakukan pelanggaran ringan. Contohnya:
	- 1) *Driver Grab* menurunkan penumpang tidak sesuai titik aplikasi yang telah disesuaikan pada aplikasi penumpang, karena titik *GPS* di *smartphone* sering eror atau bahkan penumpang sendiri yang sering salah menentukan titik lokasi tujuan.<sup>46</sup>
	- 2) Terlalu banyak melakukan pembatalan orderan yang dilakukan oleh *driver Grab* sendiri.<sup>47</sup>
	- 3) *Driver Grab* terlalu banyak mendapatkan orderan dengan penumpang yang sama sebelumnya.<sup>48</sup>
	- 4) *Driver Grab* terlalu banyak melakukan orderan fiktif yaitu sesama *driver Grab* saling melakukan *order*  meng *order*. 49
- b) Dari besarnya sekama insetif atau gaji yang diperoleh oleh *Driver Grab* pada saat *akun Driver*nya masih aktif. Dari sini kebanyakan *Driver* mengambil ansuran kredit motor. Bahkan ada juga diantara *Driver Grab* yang mengambil

<sup>46</sup> Kharisma Bagus, *Driver* Grab, wawancara tanggal 15 Februari 2020

<sup>47</sup> *Ibid.,*

<sup>48</sup> Edi Suyono, *Driver* Grab, wawancara tanggal 15 Februari 2020

<sup>49</sup> *Ibid.,*

ansuran kredit motor lebih dari satu, dengan angsuran yang nominalnya lumayan cukup besar perbulannya.<sup>50</sup>

- c) *Driver Grab* ingin mendapatkan keuntung dari penghasilan ganda yaitu menjalankan akun *Driver Grab* lebih dari satu akun.<sup>51</sup>
- d. Gambaran Umum Fitur *Grab-Food*

Fitur *Grab-Food* merupakan fitur yang melayani atau layanan yang memudahkan *customer* untuk memesan makanan. Berikut cara mengoperasikan aplikasi *Grab* untuk fitur *Grab-Food*:

- a) *Customer* memesan makanan tertentu dengan fitur *Grab-Food* aplikasi *Grab* di smartphone.
- b) *Driver Grab* menerima pesanan tersebut kemudian membelikanya d iwarung sesuai permintaan *customer*.
- c) *Driver Grab* menalangi atau meninjami *customer* terlebih dahulu untuk membeli pesanan *customer*.
- *d) Driver Grab* mengantarkan pesanan tersebut pada *customer*. *Customer* membayar biaya makanan dan ongkos kirim sebagai uang ganti makanan dan biaya ongkos kirim atas jasa *driver Grab.*

<sup>50</sup> Edi Suyono, *Driver* Grab, wawancara tanggal 15 Februari 2020

<sup>51</sup> Kharisma Bagus, *Driver* Grab, wawancara tanggal 15 Februari 2020

#### **2. Profil Lesehan Nirwana Bambu (LNB)**

### a. Gambaran Umum Lesehan Nirwana Bambu (LNB)

Lesehan Nirwana Bambu (LNB) adalah sebuah resto lesehan yang berlokasi di Jl. Demuk No. 17 Kalangan - Ngunut – Tulungagung dan merupakan satu-satunya resto yang menyediakan spot foto dengan nama Nirwana Colouris Night (NCN). Penambahan fasilitas spot foto ini bertujuan agar berbeda dengan resto-resto lainnya dan para konsumen lebih tertarik untuk berkunjung ke Nirwana Bambu, selain tujuan tersebut ada tujuan lain yaitu agar para konsumen tidak hanya mampir makan saja tetapi agar menjadi sebuah tempat favorit wisata kuliner para konsumen. NCN itu sendiri adalah sebuah spot foto ketika konsumen berkunjung pada malam hari, spot foto ini berbentuk jembatan kecil disamping kolam dimana jembatan ini dihiasi lampu-lampu yang berwarna warni yang indah ketika malam hari, sesuai dengan namanya yaitu Nirwana Colouris Night.

#### b. Sejarah Lesehan Nirwana Bambu Tulungagung

Usaha wisata kuliner ini didirikan pada tahun 2010 yang ditangani dan dikelola oleh anggota keluarga tanpa ada campur tangan dari orang lain. Awal mula berdirinya usaha ini gazebo atau tempat lesehannya masih berjumlah 4 dan hanya mempekerjakan 3 orang karyawan saja untuk pengelolaan awalnya. Bisnis ini memanfaatkan media sosial instagram dan facebook sebagai media promosi penjualan untuk menarik minat konsumen. Promosi yang dilakukan melalui media sosial dirasa cukup efektif karena sesuai dengan perkembangan dan perilaku konsumen sekarang ini sehingga pada saat ini Lesehan Nirwana Bambu menjadi sebuah tempat makan yang lebih besar dan bagus.

Terdapat banyak faktor yang dipertimbangkan untuk memilih lokasi, yang pertama karena memang pendiri sudah memiliki tanah di tempat tersebut, Kemudian untuk posisi atau letak rumah makan Nirwana Bambu ini memilih tempat yang sangat stategis yang terlatak di antara Kota Tulungagung dengan kota Blitar yang mana dari masing-masing kota hanya berjarak sekitar 15 KM dengan kota Tulungagungg serta berjarak 29 KM dengan kota Blitar, dan yang terakhir lokasi Lesehan Nirwana Bambu ini berada lokasi yang padat penduduk yang memudahkan untuk mencari SDM atau karyawan di Lesehan Nirwana Bambu.

## c. Struktur Organisasi

Struktur organisasi adalah salah satu susunan dan hubungan antara tiap bagian serta posisi yang ada pada suatu organisasi atau dalam menjalankan kegiatan operasional untuk mencapai tujuan yang telah ditetapkan. Rumah makan Nirwana Bambu menerapkan stuktur organisasi fungsional yaitu sebagai berikut:

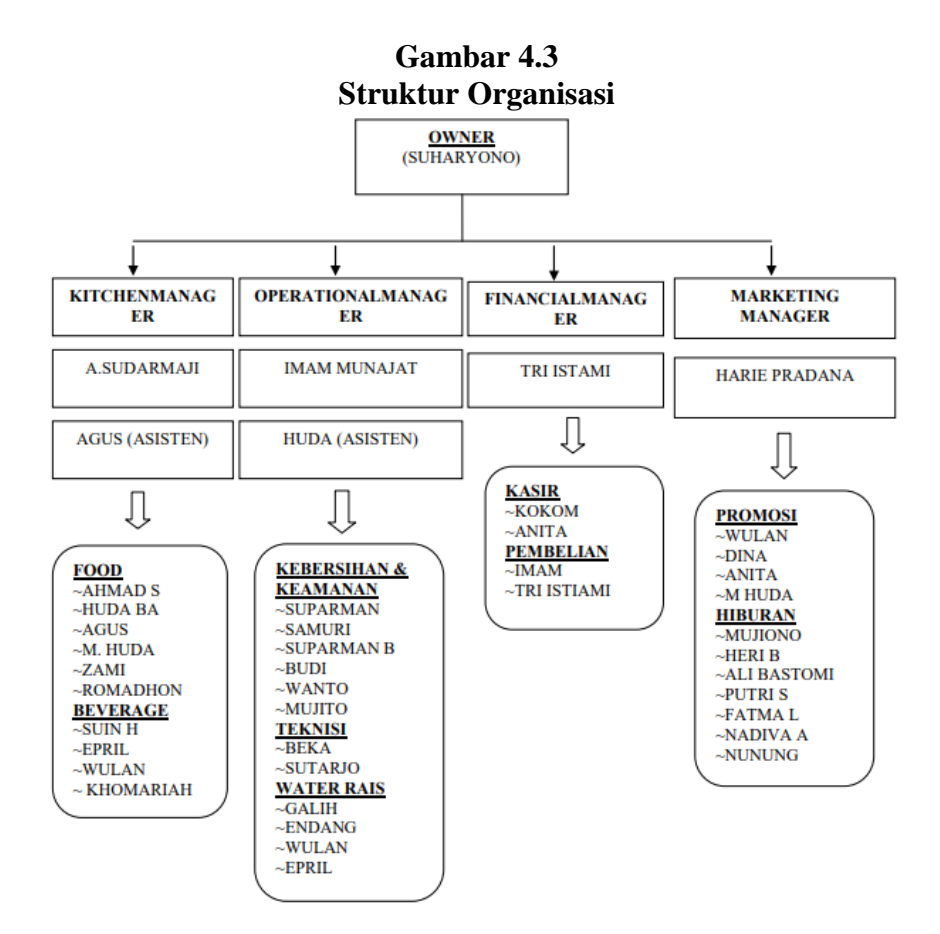

Sumber : Lesehan Nirwana Bambu Tulungagung

Tugas-tugas yang harus di jalankan pada masing-masing jabatan di Lesehan Nirwana BambuTulungagung antara lain :

1) Owner

Sebagai koordinator, komunikator, pengambil keputusan, pemimpin, pengelola dan eksekutor dalam menjalankan dan memimpin tempat usaha Lesehan Nirwana Bambu

2) Manager Area

Membuat konsep rencana bulanan untuk pemasukan dan pengeluaran tempat usaha Lesehan Nirwana Bambu yang akan

dilaporkan kepada owner dikarenakan setiap bulannya permintaan konsumen memiliki fluktuasi yang berbeda-beda.

3) Asisten Manager

Memiliki tugas dalam perekrutan karyawan, mengatur keuangan seperti pemasukan dan pengeluaran keuangan, mengatur efisiensi dan disiplin karyawan.

#### **B. Temuan Penelitian**

# **1. Prosedur Transaksi Jual Beli Makanan** *Online* **Melalui** *Grab-Food* **di Tulungagung**

Pemesanan makanan via *Grab Food* terhitung sangat mudah. Pertama, *customer* memesan makanan tertentu dengan fitur *Grab Food* dalam aplikasi *Grab* di smartphone. Setelah *customer* memilih makanan yang diinginkan, pesan tersebut akan dilanjutkan oleh perusahaan dan akan diteruskan ke *driver Grab* yang terdekat dengan sekitar warung makanan yang dipesan. Selanjutnya, *driver Grab* menerima pesanan tersebut, kemudian bergegas membelikanya di warung sesuai permintaan *customer*. *Driver Grab* menalangi atau meninjami *customer* terlebih dahulu untuk membeli pesanan *customer*. *Driver Grab* mengantarkan pesanan tersebut pada *customer*. *Customer* akan membayar biaya makanan dan ongkos kirim sebagai uang ganti makanan dan biaya ongkos kirim atas jasa *driver Grab*.

"*pertama, buka aplikasi Grab, lalu pilih "food". Setelah itu bebas milih makanan apa aja ada, pengen warung mana aja juga ada. Tapi*  *cuma warung/resto yang sudah daftar jadi mitra Grab. Setelah itu pilih mau pesan berapa, pilih metode pembayaran, bisa tunai bisa lewat OVO lalu klik order. Nah setelah itu otomatis akan diproses aplikasi untuk dicarikan driver. Setelah itu driver menuju warung/resto untuk mengambil pesanan dan mengantar ke lokasi pemesan"<sup>52</sup>*

*"kalau untuk pembayarannya customer bisa milih pakai tunai atau non tunai. Kalau pakai tunai berarti nanti untuk bayar pesanan di warung saya talangi dulu, kalau milih yang non tunai berarti ya pakai OVO nanti langsung otomatis terbayar ke warung/restonya."<sup>53</sup>*

Prosedur pemesanan makanan melalui Grab Food secara umum meliputi beberapa tahap sebagai berikut:

- 1) Pelanggan memilih restoran dan menu sesuai kategori yang tersedia, atau dengan cara masukkan nama restoran atau menu yang diinginkan. Setelah itu pelanggan memilih makanan dan mengisi jumlah pesanan. Maka akan muncul total harga.
- 2) Pelanggan memasukkan alamat pengiriman, setelah itu akan muncul harga/tarif pengiriman (baik pembayaran secara tunai atau via *OVO*) dari lokasi warung/restoran menuju lokasi pengiriman. Masing-masing cara pembayaran sering memunculkan harga berbeda, pembayaran dengan *OVO* cenderung lebih banyak potongannya. Kemudian, pelanggan

<sup>52</sup> Eprylya, selaku *customer,* wawancara pada tanggal 19 Februari 2020

<sup>53</sup> Edi Suyono, *Driver* Grab, wawancara tanggal 15 Februari 2020

harus menentukan pilihan metode pembayaran lalu klik ,order' setelah menyutujui total harga makanan dan tarif pengirimannya, khusus untuk pembayaran *OVO*, saat itu saldonya akan berkurang untuk pembayarannya. Setelah aplikasi mencarikan *driver* terdekat, maka tidak lama kemudian akan muncul gambar seorang *driver* yang menerima dan siap melayani orderan tersebut disertai identitas diri dan plat nomor sepeda motornya.

- 3) *Driver* terdekat yang menerima orderan tersebut akan menghubungi untuk mengkonfirmasi kepastian pelanggan, jika sudah benar maka akan segera menuju lokasi warung/restoran untuk mengambil pesanan makanan/membelikan pesanan makanan (apabila pembayaran secara tunai oleh pelanggan).
- 4) Setelah pesanan makanan telah jadi dan siap diserahkan oleh restoran/warung kepada *driver* tersebut, akan muncul pemberitahuan di aplikasi pelanggan bahwasannya pesanan makanan telah dibeli. Maka *driver* akan segera menuju lokasi pengiriman.
- 5) Apabila *driver* sudah sampai di lokasi pengiriman, pemberitahuan di aplikasi pelanggan pun berbunyi bahwa pesanan telah sampai. Kewajiban *driver* telah terlaksana, kemudian kewajiban pelanggan yang terakhir adalah membayar

total biaya makanan dan upah *driver* apabila metode pembayarannya dengan metode tunai.

- 6) Apabila terdapat biaya tambahan diluar total biaya pada aplikasi (harga makanan dan ongkos kirim *driver*) misalnya untuk biaya parkir, maka pelanggan memberikannya sebagaimana umumnya. Sebaliknya, apabila terjadi kerusakan pada pesanan makanan dan pelanggan menuntut sesuatu pada *driver* maka memungkinkan ada pengelakan dari masingmasing pihak.
- 7) Namun apabila terdapat pembatalan pemesanan secara sepihak oleh pelanggan setelah makanan dibayar dan atau telah diantar oleh *driver* dengan metode tunai. Maka hal tersebut menjadi resiko bagi *driver*. Jika *driver* ingin meminta ganti rugi maka ia mendatangi kantor Grab Tulungagung dengan membawa makanannya dan menunggu uang ganti ruginya cair kurang lebih 24 jam, itupun hanya 80% dari biaya makanan, tidak termasuk tarif ongkos kirim yang mulanya menjadi haknya.

# **2. Syarat Transaksi Jual Beli Makanan** *Online* **Melalui** *Grab-Food* **di Tulungagung**

Bermu"amalah menjadi satu pokok yang sangat diperlukan oleh manusia. Dalam mu"amalah, terdapat 2 hal yang tidak dapat dipisahkan, yakni ekonomi dan syari"ah. Bagian ekonomi, yaitu tentang analisis perilaku pelaku ekonomi baik produsen, konsumen atau pelaku ekonomi lainya. Kedua, syariah. Bagian syari"ah didesain sebagai landasan ideologi, kebijakan dan praktik ekonomi sehingga dapat berjalan dan berkembang sesuai dengan tuntutan Islam.

Adapun syarat yang terkadung dalam transaksi jual beli makanan secara online yang dilakukan melalui aplikasi Grab tentunya sangat bermanfaat bagi pihak-pihak yang terlibat dalam proses transaksi tersebut seperti perusahaan Grab itu sendiri, mitra Grab yang terdiri dari *driver Grab* dan pemilik warung/resto, serta pelanggan/*customer* yang menggunakan layanan *Grab-Food* melalui aplikasi Grab.

"*Saya bergabung dengan Grab kurang lebih sudah hampir satu tahun ini. Sebenarnya warung ini sudah ada sejak lama sudah hampir 10 tahun, namun saya pakai Grab belum lama. Ada beberapa faktor kenapa saya memutuskan untuk pakai Grab. Satu, bisa sebagai media promosi, memudahkan pelanggan, menarik customer baru, mengikuti perkembangan teknologi. Dan juga menambah omset penjualan. Nanti pihak Grab ambil 20% dari penjualan selama satu bulan"<sup>54</sup>*

Seperti yang telah diutarakan Bapak Suharyono, selaku pemilik warung beliau sangat merasakan manfaat dari adanya layanan *Grab-Food* ini di mana syarat bergabungnya cukup mudah, bagi pemilik warung dan *driver Grab* hanya perlu mendaftarkan warung ke kantor cabang Grab sedangkan masyarakat atau sebagai calon pelanggan

<sup>54</sup> Suharyono, pemilik Lesehan Nirwana Bambu, wawancara pada tanggal 18 Februari

hanya perlu mendownload dan menginstal aplikasi Grab melalui playstore.

"*agar bisa mengakses layanan Grab-Food caranya cukup mudah, cukup mendownload dan menginstal aplikasi Grab melalui playstore setelah itu lanjut daftar atau isi data di aplikasi Grab. Setelah itu kita bisa menggunakan semua layanan Grab sesuai keinginan"<sup>55</sup>*

Kharisma Bagus, selaku *driver Grab,* juga menambahkan bahwasanya syarat untuk bertransaksi melalui layanan *Grab-Food* sangatlah sederhana.

"*syaratnya simple sekali, yang pasti si customer harus punya aplikasi Grab di smartphone-nya, setelah itu si customer bisa secara leluasa memilih makanan atau minuman yang mereka inginkan karena sudah tersedia macam-macam menu di sana, warungnya juga banyak. Jadi bisa disesuaikan dengan selera dan budget. Dan kita (driver) tinggal cross-check pesanan ke warung dan mengantar pesanan ke customer" 56*

Dari pernyataan hasil wawancara di atas dapat diketahui bahwa syarat untuk bertransaksi jual beli makanan online melalui *Grab-Food* sangatlah sederhana. Bagi warung/resto dan driver harus mendaftar ke kantor Grab sedangkan pelanggan/*customer* hanya perlu memiliki aplikasi Grab. Dengan adanya layanan *Grab-Food* khususnya bisa menambah omset penjualan warung/resto mitra Grab, memudahkan

<sup>55</sup> Eprylya, selaku *customer,* wawancara pada tanggal 19 Februari 2020

<sup>56</sup> Kharisma Bagus, *driver Grab*, wawancara pada tanggal 19 Februari 2020

*customer* untuk memilih warung dan makanan yang diinginkan sesuai budget dengan hanya melalui smartphone, serta berkontribusi untuk mensejahterakan *driver.*

# **3. Tinjauan Hukum Islam Terhadap Makanan** *Online* **Melalui** *Grab-Food* **di Tulungagung**

Tulungagung merupakan salah satu kota yang menjadi tempat beroperasinya Grab. Di wilayah Tulungagung, fitur-fitur di aplikasi Grab pun banyak diminati. Terdapat warung ataupun resto yang telah bekerja sama dengan Grab untuk mengambil daya tarik sekaligus memberikan kemudahan kepada masyarakat. Pemilik warung atau resto harus mendaftarkan warung atau restonya terlebih dahulu agar warung atau restonya terdaftar dalam aplikasi Grab. Seperti salah satu resto yang ada di Tulungagung khususnya di daerah Ngunut yaitu Lesehan Niwana Bambu yang telah bergabung menjadi mitra Grab.

Bapak Suharyono, selaku pemilik resto mengaku telah bekerja sama dengan Grab selama hampir satu tahun.

"*iya, daftar langsung ke kantornya, sambil bawa menu dan daftar harga sekalian.*" 57

Dari transaksi jual beli makanan secara *online* melalui *Grab-Food* melibatkan 3 pihak, yaitu warung yang sudah menjadi mitra Grab, *driver Grab*, dan *customer*. 3 pihak tersebut saling berkesinambungan terhadap satu sama lain dan sama-sama

<sup>57</sup> Suharyono, selaku pemilik Lesehan Nirwana Bambu, wawancara pada tanggal 18 Februari 2020

diuntungkan. Akan tetapi yang menjadi perhatian adalah *driver Grab* dan *customer*. Dari transaksi yang dilakukan *customer* dan *driver Grab* menimbulkan beberapa akad.

Bermula dari *customer* yang memesan makanan, *customer* memilih fitur *Grab-Food* pada aplikasi Grab untuk memesan makanan sesuai dengan aplikasi yang bertujuan untuk membeli makanan. *Customer* memilih warung makan yang ingin dipesan. Secara otomatis, *customer* akan mengetahui harga makanan yang dipilih dan lokasi dari *customer* yang memesan makanan.

Pak Rosiali *driver Grab* yang telah bekerja selama 3 bulan lamanya, menuturkan setelah *customer* memilih pesanan, pesanan tersebut secara otomatis jenis dan jumlah pesanan, serta nama dari si *customer* akan masuk ke *smartphone driver Grab*. 58

"*Grab-Food di sini kan ada cantumanya, kalau namanya langsung ada, Khoirotun N. Jadi harga langsung ada disini*"

Khoirotun Nisa", *customer* makanan dengan *driver Grab* Pak Rosiali pun menuturkan, untuk memesan makanan via *Grab-Food*, terlebih dahulu harus memiliki aplikasi Grab yang bisa didapat dari playstore. Setelah itu, tinggal pilih makanan yang kita inginkan dan atur lokasi kita. Ketika kita sudah memilih makanan yang kita inginkan, kita akan mengetahui harga dan tarif ongkos kirimnya.<sup>59</sup>

<sup>58</sup> Rosiali, *Driver Grab,* wawancara pada tanggal 18 Februari 2020

<sup>59</sup> Khoirotun Nisa", selaku *costomer* Rosiali, wawancara pada tanggal 18 Februari 2020

Seperti yang dikatakan *driver Grab* pak Rosiali dan *customer*, ketika *customer* memesan makanan yang diinginkan, *driver Grab* dan *customer* akan sama-sama tahu makanan apa yang dipesan, harga dari makanan, ongkos kirim yang dibebankan, lokasi dari *customer* dan warung makan yang diinginkan. Tidak semua *driver Grab* mendapatkan pesanan *Grab-Food*. Pesanan yang didapat *driver Grab* tergantung *driver* mangkal disekitar warung yang bekerja sama dengan Grab.

*"Ya tadi saya lagi disekitaran Nirwana Bambu. Ada yang order, trus nyantolnya ke saya yang lagi disekitaran sini."<sup>60</sup>*

Pak Indradi menambahkan, setelah orderan masuk ke smartphone *driver* akan terlihat nama pemesan sekaligus warung makan yang dipesan. Setelah itu, *driver* akan menghubungi pemesan untuk mengkonfirmasi ulang pesanan yang diinginkan *customer* sama tidak dengan yang ada di aplikasi *driver*.

*"Buka aplikasinya dulu. Trus itu, pilih yang Grab-Foodnya. Trus cari aja restonya. Kalau udah kan tinggal milih menunya yang diinginkan"<sup>61</sup>*

*Driver Grab* maupun *customer* saling mengetahui satu sama lain, seperti nama, alamat, pesanan dan harga dari makanan dan ongkos kirimnya.

<sup>60</sup> Indradi, *Driver Grab,* wawancara pada tanggal 18 Februari 2020

<sup>61</sup> May, selau *customer,* wawancara pada tanggal 19 Februari 2020

*"Iya. Kan udah pesen lewat aplikasi, ntar kita tahu harga, ongkos kirim, nama drivernya. Kayak struk pembayaran. Nah, habis itu nanti driver Grabnya telpon atau kirim pesan ke kita, bener gak pesanannya"<sup>62</sup>*

May mengaku berlangganan menggunakan jasa pesan makanan via *Grab-Food* ketika mendesak saja. Tidak hanya itu, May pun mengaku memesan makanan via *Grab-Food* bisa memilih mana makanan yang murah.

Setelah mengkonfirmasi pesanan, *driver Grab* kemudian bergegas menuju warung makan yang diinginkan oleh *customer*, dan membayarkan makanan pesanan *customer* terlebih dahulu dengan uang pribadi.

#### **C. Analisis Temuan**

## **1. Analisis Prosedur Transaksi Jual Beli Makanan** *Online* **Melalui**  *Grab-Food* **di Tulungagung**

Praktek jual beli makanan via *Grab-Food* merupakan salah satu contoh akad yang bertumpuk (*al-uqud al murakkabah*). Dari beberapa pihak yang terkait, perusahaan, *driver Grab*/penyedia layanan kendaraan bermotor, warung/ resto dan *customer*, menimbulkan pula beberapa akad di dalam transaksinya. Diantaranya, *aqad qardh, aqad wakalah*, sewa-menyewa dan aqad jual beli tunai. Dari beberapa akad

<sup>62</sup> *Ibid.,*

yang terjadi dalam pemesanan makanan via *Grab Food* adalah contoh dari multi akad/ *uqud al-murakkabah*.

Pemesanan makanan via *Grab Food* terhitung sangat mudah. Pertama, *customer* memesan makanan tertentu dengan fitur *Grab Food* dalam aplikasi *Grab* di smartphone. Setelah *customer* memilih makanan yang diinginkan, pesan tersebut akan dilanjutkan oleh perusahaan dan akan diteruskan ke *driver Grab* yang terdekat dengan sekitar warung makanan yang dipesan. Selanjutnya, *driver Grab* menerima pesanan tersebut, kemudian bergegas membelikanya di warung sesuai permintaan *customer*. *Driver Grab* menalangi atau meninjami *customer* terlebih dahulu untuk membeli pesanan *customer*. *Driver Grab* mengantarkan pesanan tersebut pada *customer*. *Customer* akan membayar biaya makanan dan ongkos kirim sebagai uang ganti makanan dan biaya ongkos kirim atas jasa *driver Grab*.

Dari alur pemesanan via *Grab Food* tersebut, terdapat beberapa aqad yang digunakan dalam setiap poinya, diantaranya seperti aqad *qardh*, aqad *wakalah*, aqad sewamenyewa, dan aqad jual beli tunai. Pada aqad *wakalah* yang teraplikasi ketika *customer* titip beli melalui *driver Grab* untuk membelikan makanan kepada warung/resto. Dimana dalam posisi ini, *customer* sebagai muwakkil (موكل( dan *driver* 

Grab sebagai sebagai wakil (وكيل). Akan tetapi, dalam titip beli ini , *customer* tidak memberikan uang kepada *driver Grab*. *Driver Grab* menalangi terlebih dahulu *customer* untuk membeli makanan. Maka, dalam hal ini terjadilah aqad qardh.

Kemudian, aqad sewa-menyewa (*ijarah*) terjadi ketika *driver Grab* mengantarkan pesanan sampai ke rumah *customer*. *Driver Grab* akan mendapat kembali pembayaran atas dana talangan, dan ongkos kirim *driver* untuk mengantarkan makanan sampai ke tangan *customer*. Ongkos kirim itulah yang menjadi aqad ijarah karena telah mengantarkan makanan sampai ke rumah *customer*, seperti diatas yang telah dijelaskan sebelumnya. Kemudian aqad selanjutnya adalah aqad jual beli, yang mana aqad tersebut terjadi antara *driver Grab* dan warung/penjual makanan. Aqad-aqad yang tergabung dalam transaksi pemesanan makanan via *Grab Food* tersebut merupakan salah satu contoh dari model aqad multi akad/aqad bertumpuk (*aluqud almurakkabah*).

Dalam konteks praktek pemesanan makanan via *Grab Food* yang merupakan salah satu bentuk praktek dari multi akad/*hybrid contract* atau dalam istilah fiqihnya adalah *uqud al-murakkabah*, terkumpulnya atau terhimpunya beberapa aqad yang terdapat dalam praktek tersebut adalah aqad *qardh*, aqad *wakalah*, aqad sewamenyewa dan aqad jual beli. Di antara karakteristik multiakad adalah pelaku sama, objek akadnya sama, pengaruh akadnya adalah sama, pengaruh dari satu akad dan ada *ta"alluq* (saling memahami) diantara akad-akad tersebut.<sup>63</sup> Selain itu, suatu akad akan dinyatakan sebagai boleh apabila subjek, objek, harga dan waktu diketahui kedua belah pihak. Multi akad dalam praktek pemesanan makanan via *Grab Food*, para pihak yang bertransaksi saling mengetahui satu sama lain, yaitu antara *driver Grab* dan *customer*. Mereka saling mengetahui nama, alamat, pesanan, besaran harga makanan dan ongkos kirim. Multi akad dalam praktek ini, rukun dan syarat dari setiap akad yang terkumpul tidak harus dilakukan secara formal dan tertib dalam artian setiap transaksinya terdapat ucapan ijab qabul.

Praktek pemesanan makanan via *Grab Food* merupakan fenomena baru-baru ini terjadi. Transaksi tersebut pun termasuk dalam multi akad/*hybrid contract*. Sebab, praktek jual beli online dalam sistem *Grab Food* tidak hanya mengumpulkan 2 aqad, tetapi terdapat 3 aqad lainya yang menimbulkan akibat hukum berbeda di dalam satu akad terhadap dua objek dalam satu akad. Dua akad berbeda akibat hukum dalam satu akad terhadap dua objek dengan dua harga, atau dua akad dalam satu akad yang berbeda hukum atas satu objek dengan satu imbalan, baik dengan waktu yang sama atau waktu yang berbeda. Berdasarkan hal tersebut, jenis multiakad yang terdapat dalam praktek jual beli online dalam sistem *Grab Food* termasuk dalam jenis multiakad terkumpul (*al-uqud al-mujtami"ah*).

<sup>63</sup> Oni Sahroni, Fikih Mu"amalah: Dinamika Teori Akad dan Implementasinya dalam Ekonomi Syari"ah, (Jakarta: Rajawali Pers, 2016), hal. 201

Dilihat dari segi pengertian, karakteristik akad, batasan-batasan multiakad dan ketentuan-ketentuan multiakad, praktek jual beli online dalam sistem *Grab Food* sah atau boleh dilakukan. Kemudian, jika dilihat dari transaksi yang terjadi, pada aplikasi *Grab* dengan fitur *Grab Food*, harga makanan sudah diketahui oleh semua pihak, *customer* ataupun *driver Grab*. Demikian, ketika *driver Grab* memberikan talangan/hutang kepada *customer* untuk membeli makanan dan menerima uang ganti atas talangan serta uang atas jasa mengantarkan makanan, *driver Grab* tidak bisa mematok harga sesuai kehendak *driver Grab*. Sebab, harga tersebut sudah ada dalam aplikasi *Grab* dan keduanya saling mengetahui. Transaksi saat memesan dan membayar yang sama besaranya ini tersebut diatur dalam Fatwa DSN: 28/DSN-MUI/III/2002 yang disebut dengan transaksi SPOT. Dan jenis transaksi tersebut halal termasuk di dalamnya semua transaksi online dengan model yang sama.<sup>64</sup>

Penerapan kaidah multi akad telah disebutkan dalam fatwa-fatwa DSN diantaranya seperti:<sup>65</sup> akad *musyarakah mutanaqisah*, yang menggabungkan tiga akad, yakni akad *syirkah* (*musyarakah*), akad sewa-menyewa (*ijarah*), dan akad jual-beli (*bai"*). Terkumpulnya ketiga akad tersebut termasuk dalam kategori multiakad karena akad pertama, kedua dan ketiga saling terhubung atau saling tergantung. Produk syari"ah card terdapat dalam fatwa DSN No: 54/DSN-

<sup>64</sup> Www.Nu.Or.Id, Diakses Pada Tanggal Minggu, 22 Juni 2020

<sup>65</sup> Oni Sahroni, Fikih …. Hal. 201

MUI/X/2006 tentang Syariah card. Praktek produk Syariah card menggunakan tiga akad juga, yakni akad *kafalah*, akad *qardh*, aqad *ijarah*. Aqad kafalah teraplikasi ketika penerbit kartu adalah penjamin (kafil) bagi pemegang kartu terhadap merchant atas semua kewajiban bayar (*dayn*) yang timbul dari transaksi antara pemegang kartu dengan merchant, dan/atau penarikan tunai dari selain bank atau ATM bank penerbit kartu. Atas pembrian *kafalah,* penerbit kartu mendapatkan *fee*. Kedua, aqad qard terjadi saat penerbit kartu memberikan pinjaman (*muqridh*) kepada pemegang kartu (*muqtaridh*) melalui penarikan tunai dari bank atau ATM bank penerbit kartu. Aqad *ijarah*, penyedia jasa sistem pembayaran dan pelayanan terhadap pemegang kartu. Atas *ijarah* tersebut, pemegang kartu dikenakan *membership fee*.

## **2. Analisis Syarat Transaksi Jual Beli Makanan** *Online* **Melalui**  *Grab-Food* **di Tulungagung**

Bermu"amalah menjadi satu pokok yang sangat diperlukan oleh manusia. Dalam mu"amalah, terdapat 2 hal yang tidak dapat dipisahkan, yakni ekonomi dan syari"ah. Bagian ekonomi, yaitu tentang analisis perilaku pelaku ekonomi baik produsen, konsumen atau pelaku ekonomi lainya. Kedua, syariah. Bagian syari"ah didesain sebagai landasan ideologi, kebijakan dan praktik ekonomi sehingga dapat berjalan dan berkembang sesuai dengan tuntutan Islam.

Setelah penulis membahas mengenai *Grab* tentang profil, tujuan, pilar, macam-macam fitur dalam aplikasi *Grab* dan bagaimana alur atau praktek pemesanan aplikasi online via *Grab Food* yang penulis ambil langsung dari lapangan, sebagaimana yang telah dijelaskan pada bab sebelumnya, dalam bab ini penulis akan menganalisis lebih lanjut mengenai bagaimana praktek jual beli online dalam sistem *Grab* terjadi.

Hadirnya aplikasi *Grab* telah memudahkan masyarakat di kotakota besar yang telah disinggahinya. Sesuai dengan misi yang dimiliki oleh *Grab* bahwa *Grab* ingin memberikan dampak sosial berupa meningkatkan kesejahteraan sosial bagi *driver* dan keluarganya. Tidak hanya itu, *Grab* menawarkan kemudahan, manfaat besar baik untuk para pelanggan/*customer* dan para penyedia jasa/*driver* dan *Grab* menjadi layanan paling utama yang sangat penting bagi kota-kota besar seperti Jakarta dengan tingkat lalu lintas yang begitu padat.

Salah satu fasilititas layanan aplikasi *Grab* yang paling diminati oleh masyarakat adalah fitur *Grab Food*. *Grab Food* hadir dengan upaya membantu masyarakat untuk memudahkan mencari makan agar tidak perlu lagi harus keluar rumah untuk pergi menuju lokasi penjual atau capek-capek lagi menunggu diantrian. Kini, makanan dapat cepat tersaji di rumah dan datang sendiri. Ketika penulis mewawancarai *customer*-*customer* pengguna layanan *Grab Food*, mereka mengatakan bahwa menggunakan *Grab Food* memudahkan mereka untuk memilih warung, kemudian membeli semua makanan yang mereka inginkan. Tidak hanya itu, salah satu *customer* mengatakan bahwa enaknya menggunakan *Grab Food* bisa memilih harga makanan yang sesuai dengan *budget* dompet mereka. Untuk mengakses fitur *Grab Food*, *customer* terlebih dahulu memiliki aplikasi *Grab* yang dapat didownload di playstore/appstore. Kemudian *customer* mengisi data untuk masuk dan mulai mengakses fitur-fitur dalam aplikasi *Grab*.

Praktek jual beli via *Grab* yang terjadi di wilayah Kabupaten Tulungagung sudah berlangsung lama bersamaan dengan kota-kota besar lainya yang disinggahi oleh *Grab*. Warung-warung tertentu saja yang sudah mendaftarkan produknya ke *Grab* untuk mempromosikan produk makanan yang dijualnya. Warung yang sudah mendaftarkan produknya ke perusahaan *Grab* wajib membayar jasa promosi kepada *Grab* sebesar 20% dari nilai penjualan melalui fitur *Grab Food* yang nantinya akan direkapitulasi diakhir bulan. Pada aplikasi *Grab* dengan fitur *Grab Food*, setidaknya dijumpai beberapa pihak, diantaranya adalah perusahaan sebagai pihak pertama yang mempunyai aplikasi, kedua pengguna atau *customer* aplikasi *Grab*, kemudian *driver Grab* atau penyedia layanan kendaraan bermotor yang telah bekerja sama dengan perusahaan *Grab* sebagai pihak ketiga. Keempat, warung, resto atau penjual makanan yang telah mendaftarkan warungnya ke *Grab.*

Ketika pengguna atau *customer* ingin memesan makanan pada aplikasi dengan menggunakan fitur *Grab Food*, maka setidaknya terdapat beberapa alur pemesananya, pertama *customer* memesan makanan tertentu dengan fitur *Grab Food* di aplikasi *Grab* di smartphone, kemudian pihak perusahaan *Grab* akan meneruskan pesanan tersebut kepada salah satu *driver Grab* yang terdekat dengan lokasi warung/resto. Kedua, setelah *driver Grab* menerima pesanan tersebut, kemudian *driver Grab* membelikanya di warung sesuai permintaan *customer*. Pada transaksi tersebut *driver Grab* menalangi *customer* terlebih dahulu untuk membeli makanan yang diinginkan. Ketiga, *driver Grab* mengantarkan pesanan tersebut pada *customer*. Kelima, *customer* membayar biaya makanan dan ongkos kirim sebagai uang ganti makanan dan biaya ongkos kirim atas jasa *driver Grab*.

Dari sedikit gambaran yang penulis jelaskan tersebut, transaksi pemesanan makanan via *Grab Food* terjadi melalui tahapan proses. Pertama, perusahaan *Grab* yang memiliki aplikasi tersebut memungkinkan warung/ resto bekerja sama dengan perusahaan untuk memajang produk di dalam aplikasi *Grab* yang memberikan fasilitas terjadinya jual beli antara *customer* dengan warung/ resto. Hal tersebut pun menuntut *customer* untuk memiliki aplikasi *Grab* untuk dapat mengakses fitur *Grab Food*. Kedua, setiap warung yang ingin produknya dipajang di dalam aplikasi *Grab*, terlebih dahulu untuk mendaftarkan warungnya agar diverifikasi dan disetujui pihak perusahaan. Ketiga, setelah produk-produk warung muncul di dalam aplikasi, *customer* bisa memesankan makanan yang diinginkan dan akan mendapat pelayanan dari *driver Grab*.

Keempat, ketika *customer* telah memilih makanan yang diinginkan, secara otomatis *driver Grab* yang terdekat dengan lokasi warung akan menerima pesan *customer* dan bergegas langsung ke warung yang dituju dengan *driver Grab* menalangi terlebih dahulu pembelian makanan di warung. Dan yang terakhir, setelah makanan terbeli, *driver Grab* mengantarkan makanan tersebut kepada *customer*. Setelah pesanan sampai ditangan *customer, driver Grab* akan menerima ganti dari talangan atas pembelian makanan, dan uang ongkos kirim.

# **3. Analisis Tinjauan Hukum Islam Terhadap Makanan** *Online* **Melalui** *Grab-Food* **di Tulungagung**

Dalam praktik pemesanan makanan via *Grab-Food*, terdapat 3 pihak yang terlibat di dalamnya yaitu:

a. Warung/Resto

Warung sebagai penyedia makanan yang telah bekerja sama dengan *Grab-Food* untuk memudahkan *customer* membeli makanan.

b. *Driver Grab*

Mitra-mitra khusus yang telah bekerja sama dengan Grab yang menjadi penyedia jasa layanan pesan antar makanan.

c. *Customer*

*Customer* adalah pembeli yang memanfaatkan *driver Grab* sebagai penyedia jasa layanan pesan antar makanan.

Adapun praktek jual beli dalam sistem *Grab-Food* di wilayah Tulungagung ini dilakukan oleh para *driver Grab* dan *customer*. Warung ataupun resto yang bersangkutan hanyalah sebagai penyedia makanan saja. Warung tidak terlibat secara jauh dalam praktek jual beli dalam sistem *Grab-Food*.

Praktek jual beli dalam sistem *Grab-Food* dilakukan oleh masyarakat sekitar Tulungagung yang tak lain mengaku beberapa kali menggunakan *Grab-Food*. Pasalnya, adanya aplikasi Grab dengan fitur *Grab-Food* memudahkan masyarakat untuk makan tanpa harus datang secara langsung ke warung ataupun resto. Dari beberapa *driver Grab* dan *customer* yang telah penulis wawancara, praktek pemesanan makanan via *Grab-Food* terdapat beberapa alur seperti berikut:

- a. *Customer* memesan makanan tertentu dengan fitur *Grab-Food* pada aplikasi Grab di smartphone.
- b. *Driver Grab* menerima pesanan tersebut kemudian membelikanya di warung sesuai permintaan *customer*.
- c. *Driver Grab* menalangi atau meninjami *customer* terlebih dahulu untuk membeli pesanan *customer*
- d. *Driver Grab* mengantarkan pesanan tersebut pada *customer*.
- e. *Customer* membayar biaya makanan dan ongkos kirim sebagai uang ganti makanan dan biaya ongkos kirim atas jasa *driver Grab*.

Dari seraingkaian alur pemesanan tersebut, terdapat beberapa transaksi atau aqad yang digunakan oleh *driver Grab* dan *customer*.

Seperti transaksi antara *customer* dengan *driver Grab* yakni terjadi akad *ijarah*, akad *wakalah*, akad *qard* dan akad jual beli tunai. Aplikasi Grab dengan fitur *Grab-Food* memberikan salah satu contoh akad yang bertumpuk atau akad yang melebihi dari satu. Akad yang lebih dari satu itulah yang biasa dengan multiakad atau *al-uqud almurakkabah*.